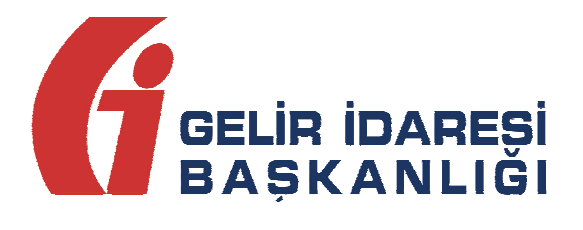

# **e-Defter Uygulaması**

Web Servis Kılavuzu

Versiyon 1.4

**e-Defter Uygulaması Web Servis Kılavuzu Ocak 2015**  Ocak 2015 **ANKARA**

#### **GELİR İDARESİ BAŞKANLIĞI**

**Denetim ve Uyum Yönetimi Daire Başkanlığı** 

e-Defter Uygulaması Web Servis Kılavuzu **Ocak 2015 Ocak 2015** 

**Versiyon : 1.4 2/12**

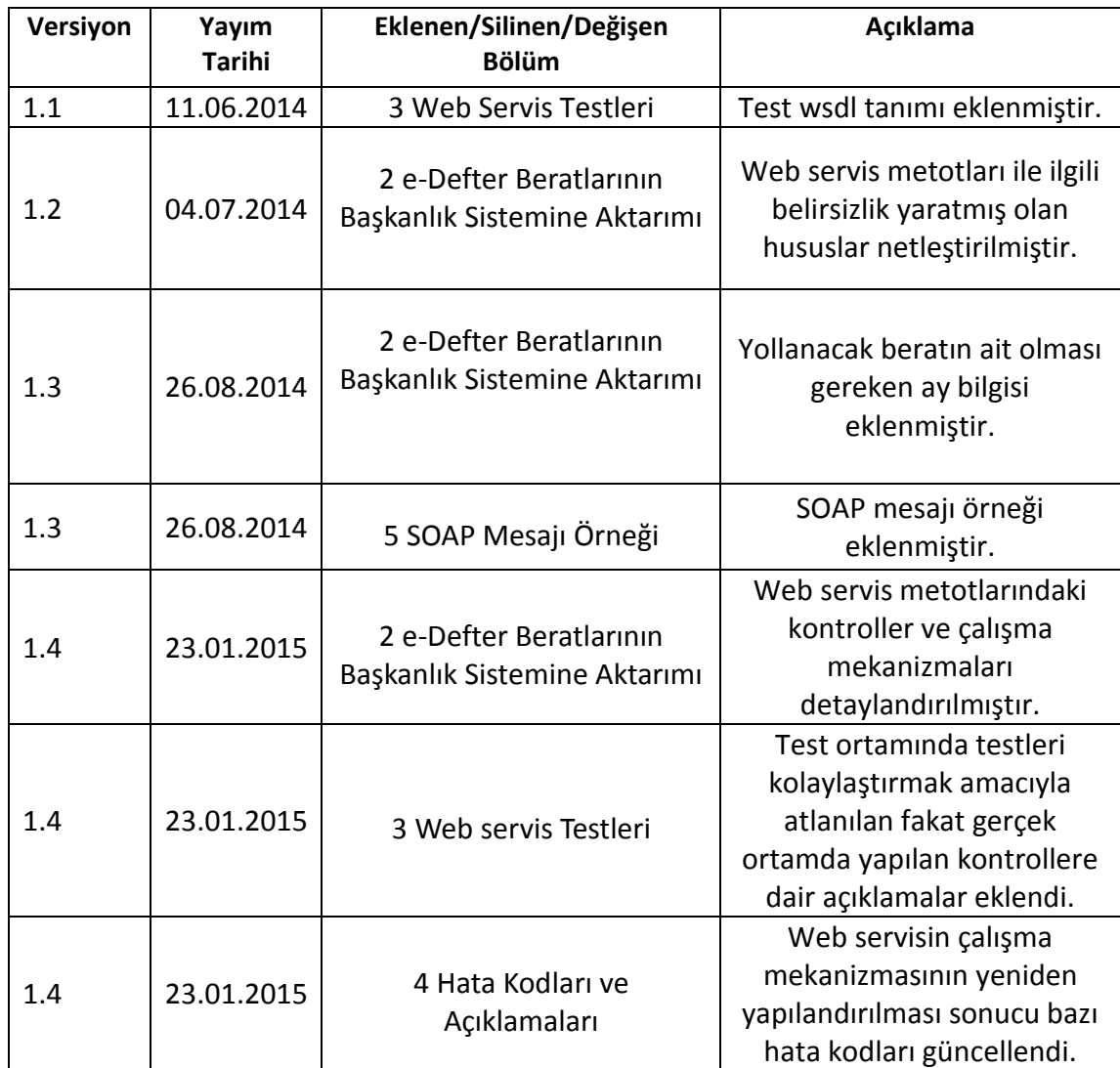

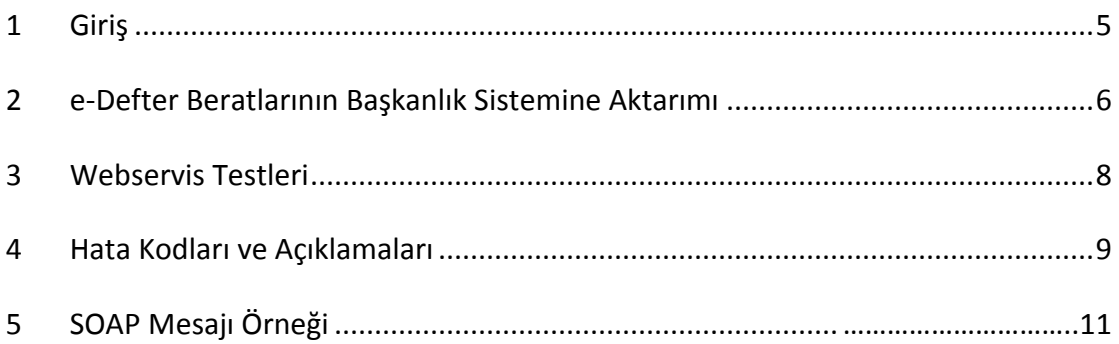

## **1 Giriş**

*1* sıra numaralı *Elektronik Defter Genel Tebliği* ile getirilen *Elektronik Defter Uygulaması* kapsamında elektronik defterlerin webservis aracılığıyla başkanlık sistemine aktarılması, aktarılan defterlerin beratlarının indirilmesi ve de yollanan defter paketlerinin durumunun sorgulanması süreçleri bu kılavuzda açıklanmıştır.

Bu kılavuzda sadece webservis hizmeti ile ilgili hususlara yer verilmiştir. Elektronik defter dosyalarının oluşturulması ve mali mühürle ya da nitelikli elektronik sertifika ile imzalanması, e-Defter dosyalarının, beratlarının hazırlanması ve beratların *e-Defter Uygulaması* aracılığı ile *Gelir İdaresi Başkanlığından* alınması ile ilgili işlemler ve teknik kurallar *e-Defter Paketi* içerisinde yer alan e*-Defter Teknik Kılavuzunda*, *e-Defter XBRL-GL Büyük Defter Kılavuzunda*, *e-Defter XBRL-GL Genel Açıklamalar* kılavuzunda ve *e-Defter XBRL-GL Yevmiye Defteri* kılavuzunda anlatılmaktadır.

## **2 e-Defter Beratlarının Başkanlık Sistemine Aktarımı**

Mevcut yapıda e-Defter izni alan mükellefler; kılavuzlarda belirtilen hususlara ve e-Defter paketinde yayınlanan şema ve şematron kurallarına uygun olarak yazılım üreticilerinin oluşturdukları defterlerin beratlarını

#### https://uyg.edefter.gov.tr/edefter/

adresi üzerinden GIB sistemine yükleyebilmektedirler. Gerçek kişiler elektronik defterlerini, ilgili olduğu ayı takip eden üçüncü ayın son gününe kadar kendilerine ait nitelikli elektronik sertifika veya mali mühür ile imzalayıp beratlarını GIB sistemine aktarmaktadırlar. Tüzel kişiler ise elektronik defterlerini, ilgili olduğu ayı takip eden üçüncü ayın son gününe kadar (hesap döneminin son ayına ait defterler kurumlar vergisi beyannamesinin verildiği ayın son gününe kadar) kendilerine ait mali mühür ile onaylayıp aynı şekilde GIB sistemine aktarabilmektedirler.

Web sayfasından beratların GIB sistemine yüklenmesine ek olarak beratların gönderimi webservis üzerinden de sağlanabilecektir. Başkanlığın belirlediği webservis tanımları doğrultusunda e-Defter izni alan mükellefler veya e-Defter hizmeti veren sayfada yayınlanmış uyumlu yazılım üreticileri, verileri göndermek için e-Defter webservis istemcisi hazırlayabileceklerdir. Webservis tanımı aşağıdaki linkteki WSDL'de mevcuttur:

#### https://uyg.edefter.gov.tr/edefter/services/EDefterWSPort?wsdl

Webservis tanımında *sendDocumentFile*, *receiveDocumentFile* ve *getBatchStatus*  olmak üzere üç metot bulunmaktadır.

**sendDocumentFile** metodu ile *Attachment* formatında gönderilmek istenen paket GIB sistemine yollanır. Gönderilmek istenen paket ziplenmiş olmalıdır. Zip dosyası içinde aynı isimde XML formatında berat (YB veya KB) dosyaları bulunmalıdır. Berat dosyalarının formatı [VKN/TCKN]-[YILAY]-[YB/KB]-[Parça Numarası].zip şeklinde olmalıdır. Örneğin: *9999999999-201411-YB-0000.zip* / *1234567808-201411-KB-0000.zip* / *1516445445-201411-YB-0001.zip*. Zipli dosyanın açık boyutu en fazla 1 MB olmalıdır. Bu boyutu geçen beratlara hata mesajı dönülecektir. Paket bütün kontrolleri başarıyla geçtiğinde *sendDocumentFile* metodu *"[paketAdı] paketi işleme*  *alındı"* mesajını döner. Web servis ile berat gönderimi iki gönderici tipi tarafından yapılabilmektedir. SOAP mesajındaki imza sahibi ile defterin sahibi olan kurum aynı olabilir ya da SOAP mesajındaki imza sahibi sitemizde ilan edilmiş olan uyumlu yazılımlardan biri olabilir. Örneğin: *9999999999-201411-YB-0000* paketini yollamak amacıyla hazırlanan SOAP mesajı *9999999999* VKN/TCKN'sine ait olan mali mühürle imzalanabilir ya da uyumlu programlardan birinin üreticisine ait olan bir VKN/TCKN'ye ait olan bir mali mühür ile imzalanabilir **ancak ve ancak her gönderim şeklinde paketin içindeki imza kesinlikle elektronik defter kullanıcısına (***yukarıdaki örnek için 9999999999***) ait olmalıdır.** Paket sistemimizde tutulurken gönderen bilgisi de eklenir.

**receiveDocumentFile** metodu input parametresi olarak paket ID'yi almaktadır. Örneğin: *9999999999-201411-YB-0000*. Metod verilen paket ID'sine sahip başarılı yüklenmiş beratın GIB onaylı berat dosyasını döndürür. GIB onaylı beratı web servis ile indirebilmek için SOAP mesajındaki imza sahibi ya paketin sahibi olmalıdır ya da paketi göndermiş olan uyumlu yazılım üreticisi olmalıdır. **Mükellef her durumda GIB onaylı beratını indirebilir, yazılım üreticisi ise sadece kendi gönderdiği beratların GIB onaylı beratını indirme yetkisine sahiptir.** 

**getBatchStatus** metodu da input parametresi olarak yine paket ID'yi almaktadır. Örneğin: *9999999999-201411-YB-0000*. Aynı paket ID'sinde birçok berat olabilir (bunlardan en fazla bir tanesi başarılıdır), *getBatchStatus* metodu verilen paket ID'ye sahip **en güncel** olan paketin durumu getirilir. SOAP mesajındaki imza ile paketin sahibi karşılaştırılır. SOAP mesajındaki imzanın sahibi mükellefin kendisiyse ya da paketi yollayan ise kendisine durum bilgisi dönülür.

Webservis güvenliği, *WSS* kullanılarak *SOAP* mesajındaki *TimeStamp* ve *Body* blokları mali mühür ya da NES ile imzalanarak sağlanmalıdır. Headerdaki imza alanının *signature key identifier'ı DirectReference* olmalıdır. İmzanın *Canonicalization Metod*  algoritmasının *"http://www.ws.org/2001/10/xml-exc-c14n#"* olması tavsiye edilir. *Signature Metod* algoritması ise *"http://www.w3.org/2001/04/xmldsig-more#rsasha256"* olmalıdır.

## **3 Webservis Testleri**

e-Defter Uygulaması Uyumlu Programlar listesinde yayınlanmak üzere Gelir İdaresi Başkanlığına başvurmuş olan yazılım üreticilerinin test senaryolarını tamamlamaları için kendilerine bir testmatik hesabı açılır. Web servis testlerini yapabilmeleri için bu hesaplarının açılmış olması yeterlidir. Ayrıca bir başvuruda bulunmalarına gerek yoktur. Testmatik hesabı olan yazılımcılar Web servis uygulaması ile entegrasyonlarını aşağıdaki wsdl tanımını kullanarak test edebilirler:

#### https://uygtest.edefter.gov.tr/edefter/services/EDefterWSPort?wsdl

Testmatik hesabı olan her yazılım üreticisi webservis entegrasyonu için çalışmalarına hemen başlayabilir.

**Test ortamında bazı yetki kontrolleri atlanmıştır.** Gerçek ortamda web servis ile berat yollanırken bu kontrollere dikkat edilmelidir.

- 1- Test ortamında yollanan beratların içindeki *sourceApplication* alanına sadece format olarak bakılmış bu alanda geçen üretici bilgileri kontrol edilmemiştir. Gerçek ortamdaki beratlarda kesinlikle sitemizde yayınlanmış uyumlu programlardan birisi *sourceApplication* alanına yazılmalıdır.
- 2- Test ortamında berat yollamak için sadece testmatik yetkisi yeterli görülmüştür. Bu beratı yollayan; SOAP mesajındaki imza sahibi yazılım üreticilerden biri mi değil mi kontrolü yapılmamıştır. Gerçek ortamda web servis ile berat yollayabilmesi için yazılımcının ürününün sitemizde uyumlu programlar arasında ilan edilmiş olması lazımdır.
- 3- Test ortamında yollanan berat sahibinin defter kullanıcısı olup olmadığına bakılmamaktadır. Elektronik defter mükellefi olmayan birine ait test beratları test sisteminde gönderilebilir fakat gerçek ortamda beratın üstündeki ve içindeki VKN veya TCKN'nin elektronik defter mükellefi olması gerekmektedir.

## **4 Hata Kodları ve Açıklamaları**

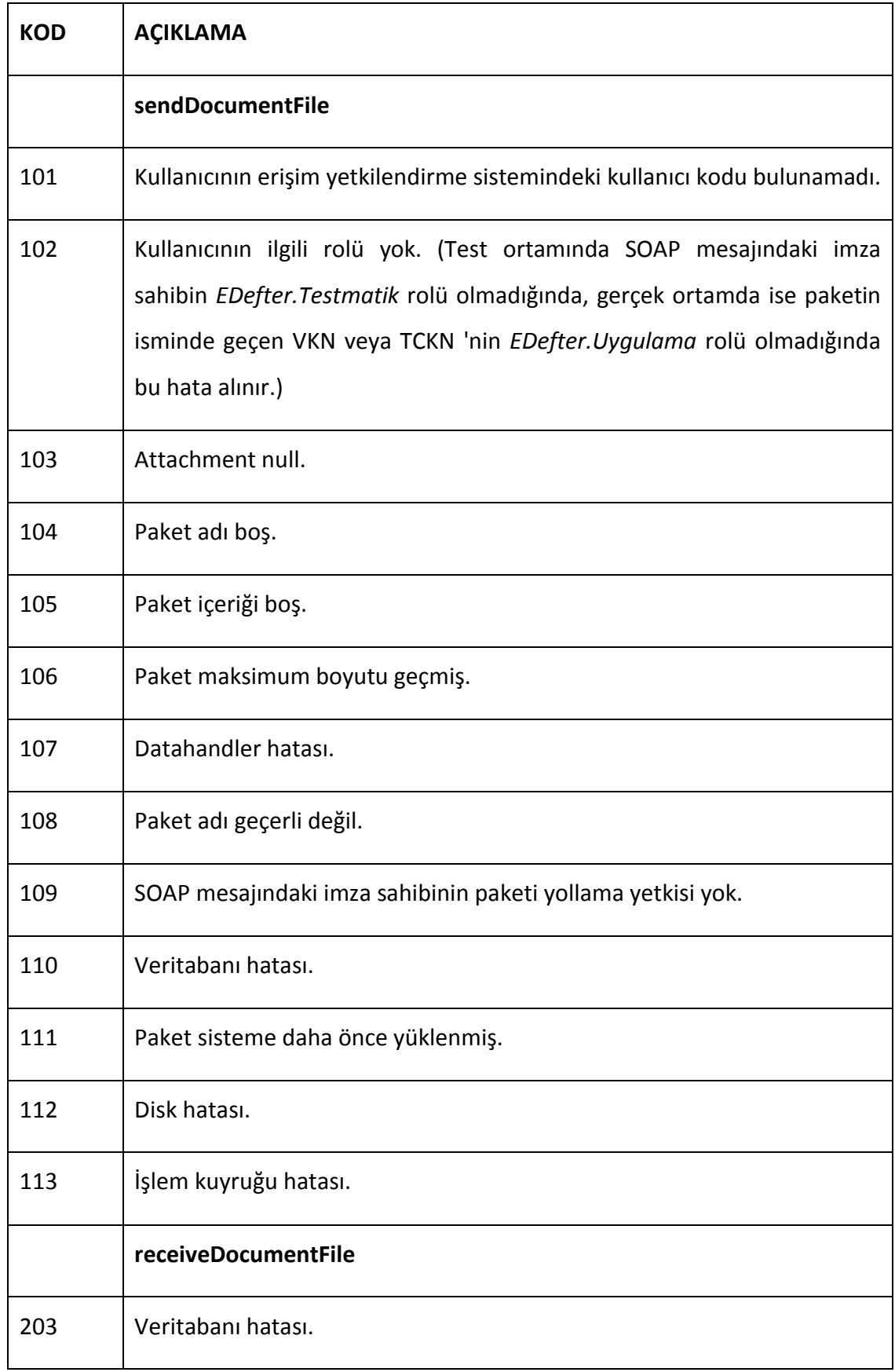

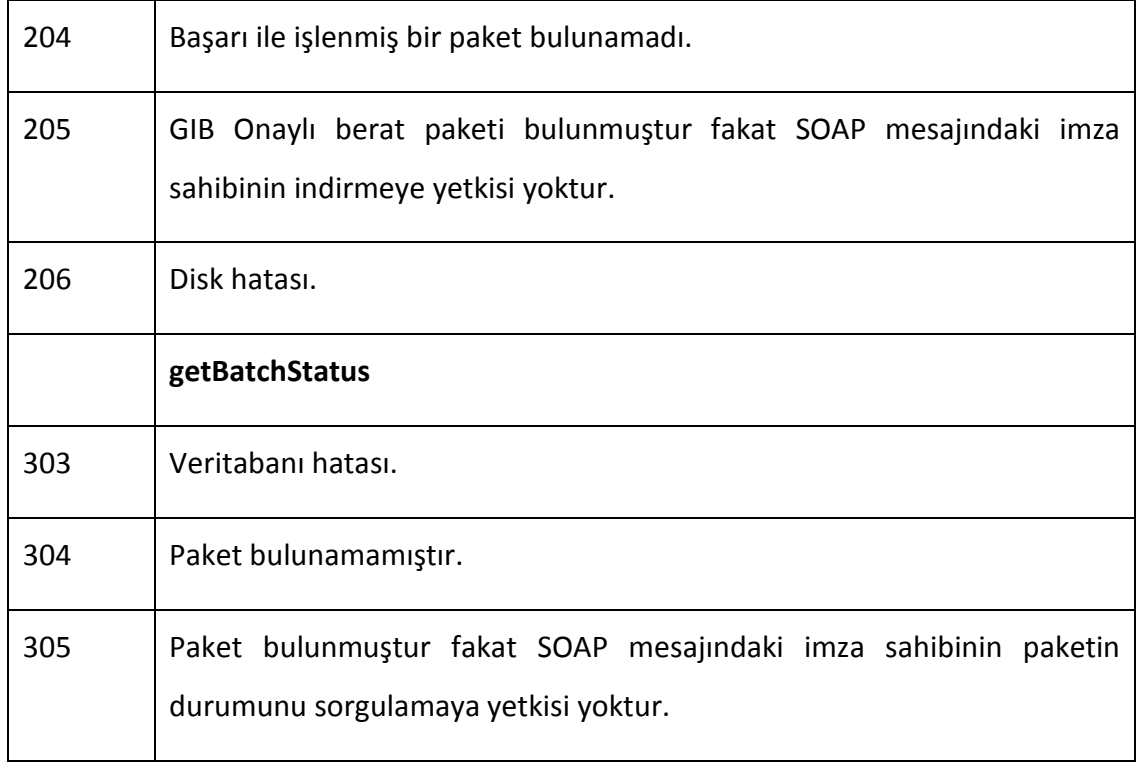

## **5 SOAP MESAJI ÖRNEĞİ**

```
<soap:Envelope xmlns:soap="http://www.w3.org/2003/05/soap-envelope" 
xmlns:web="http://webservice.edefter.gib.gov.tr/">
```
 *<soap:Header>* 

```
 <wsse:Security xmlns:wsse="http://docs.oasis-open.org/wss/2004/01/oasis-
200401-wss-wssecurity-secext-1.0.xsd" xmlns:wsu="http://docs.oasis-
open.org/wss/2004/01/oasis-200401-wss-wssecurity-utility-1.0.xsd">
```
 *<wsse:BinarySecurityToken EncodingType="http://docs.oasisopen.org/wss/2004/01/oasis-200401-wss-soap-message-security-1.0#Base64Binary" ValueType="http://docs.oasis-open.org/wss/2004/01/oasis-200401-wss-x509-tokenprofile-1.0#X509PKIPathv1" wsu:Id="X509-*

*92EB8E5C86227B3244140429163031146">hdjkghjhjkhdjkhjkghsdjkghjkghjghjkdghsd jgshjsgdk</wsse:BinarySecurityToken>* 

 *<ds:Signature Id="SIG-33" xmlns:ds="http://www.w3.org/2000/09/xmldsig#">* 

 *<ds:SignedInfo>* 

 *<ds:CanonicalizationMethod Algorithm="http://www.w3.org/2001/10/xmlexc-c14n#">* 

 *<ec:InclusiveNamespaces PrefixList="soap web" xmlns:ec="http://www.w3.org/2001/10/xml-exc-c14n#"/>* 

 *</ds:CanonicalizationMethod>* 

 *<ds:SignatureMethod Algorithm="http://www.w3.org/2001/04/xmldsigmore#rsa-sha256"/>* 

 *<ds:Reference URI="#id-28">* 

 *<ds:Transforms>* 

 *<ds:Transform Algorithm="http://www.w3.org/2001/10/xml-exc-*

*c14n#">* 

 *<ec:InclusiveNamespaces PrefixList="web" xmlns:ec="http://www.w3.org/2001/10/xml-exc-c14n#"/>* 

 *</ds:Transform>* 

 *</ds:Transforms>* 

 *<ds:DigestMethod* 

*Algorithm="http://www.w3.org/2000/09/xmldsig#sha1"/>* 

 *<ds:DigestValue>9PLZ+5XkhGt9CmUHjYbkG2oxDOs=</ds:DigestValue>* 

 *</ds:Reference>* 

 *<ds:Reference URI="#TS-32">* 

 *<ds:Transforms>* 

**e-Defter Web Servis Kılavuzu Ocak 2015** 

**Versiyon : 1.4** 11/12

 *<ds:Transform Algorithm="http://www.w3.org/2001/10/xml-exc-*

*c14n#">* 

 *<ec:InclusiveNamespaces PrefixList="wsse soap web" xmlns:ec="http://www.w3.org/2001/10/xml-exc-c14n#"/>* 

 *</ds:Transform>* 

 *</ds:Transforms>* 

 *<ds:DigestMethod* 

*Algorithm="http://www.w3.org/2000/09/xmldsig#sha1"/>* 

 *<ds:DigestValue>ckh1l2s6r4z2xZLwqbgV8PhzmPA=</ds:DigestValue>* 

 *</ds:Reference>* 

 *</ds:SignedInfo>* 

*<ds:SignatureValue>sdhgjkhjkdhsgjkhklhfklsdhkljhjkshjkld</ds:SignatureValue> <ds:KeyInfo Id="KI-9fhdklkshlkhsdklhdklhklhklhjkhjklhfjklhsjklf">* 

 *<wsse:SecurityTokenReference wsse11:TokenType="http://docs.oasisopen.org/wss/2004/01/oasis-200401-wss-x509-token-profile-1.0#X509PKIPathv1" wsu:Id="STR-92EB8E5C86227B3244140429163031148" xmlns:wsse11="http://docs.oasis-open.org/wss/oasis-wss-wssecurity-secext-1.1.xsd"> <wsse:Reference URI="#X509- 92EB8E5C86227B3244140429163031146" ValueType="http://docs.oasisopen.org/wss/2004/01/oasis-200401-wss-x509-token-profile-1.0#X509PKIPathv1"/>* 

 *</wsse:SecurityTokenReference>* 

 *</ds:KeyInfo>* 

 *</ds:Signature>* 

 *<wsu:Timestamp wsu:Id="TS-32">* 

 *<wsu:Created>2014-07-02T09:00:30.307Z</wsu:Created>* 

 *<wsu:Expires>2014-07-02T09:01:20.307Z</wsu:Expires>* 

 *</wsu:Timestamp>* 

 *</wsse:Security>* 

 *</soap:Header>* 

 *<soap:Body wsu:Id="id-28" xmlns:wsu="http://docs.oasisopen.org/wss/2004/01/oasis-200401-wss-wssecurity-utility-1.0.xsd">* 

 *<web:getBatchStatus>* 

 *<paketID>1234567890-201407-YB-0000</paketID>* 

 *</web:getBatchStatus>* 

 *</soap:Body>* 

*</soap:Envelope>* 

**e-Defter Web Servis Kılavuzu Ocak 2015** 

**Versiyon : 1.4 12/12**